### 令和6年度前期

# 第52回 福祉住環境コーディネーター検定試験

# 【2・3級】のみ

(主催:東京商工会議所 検定センター)

# 団体受験申込案内

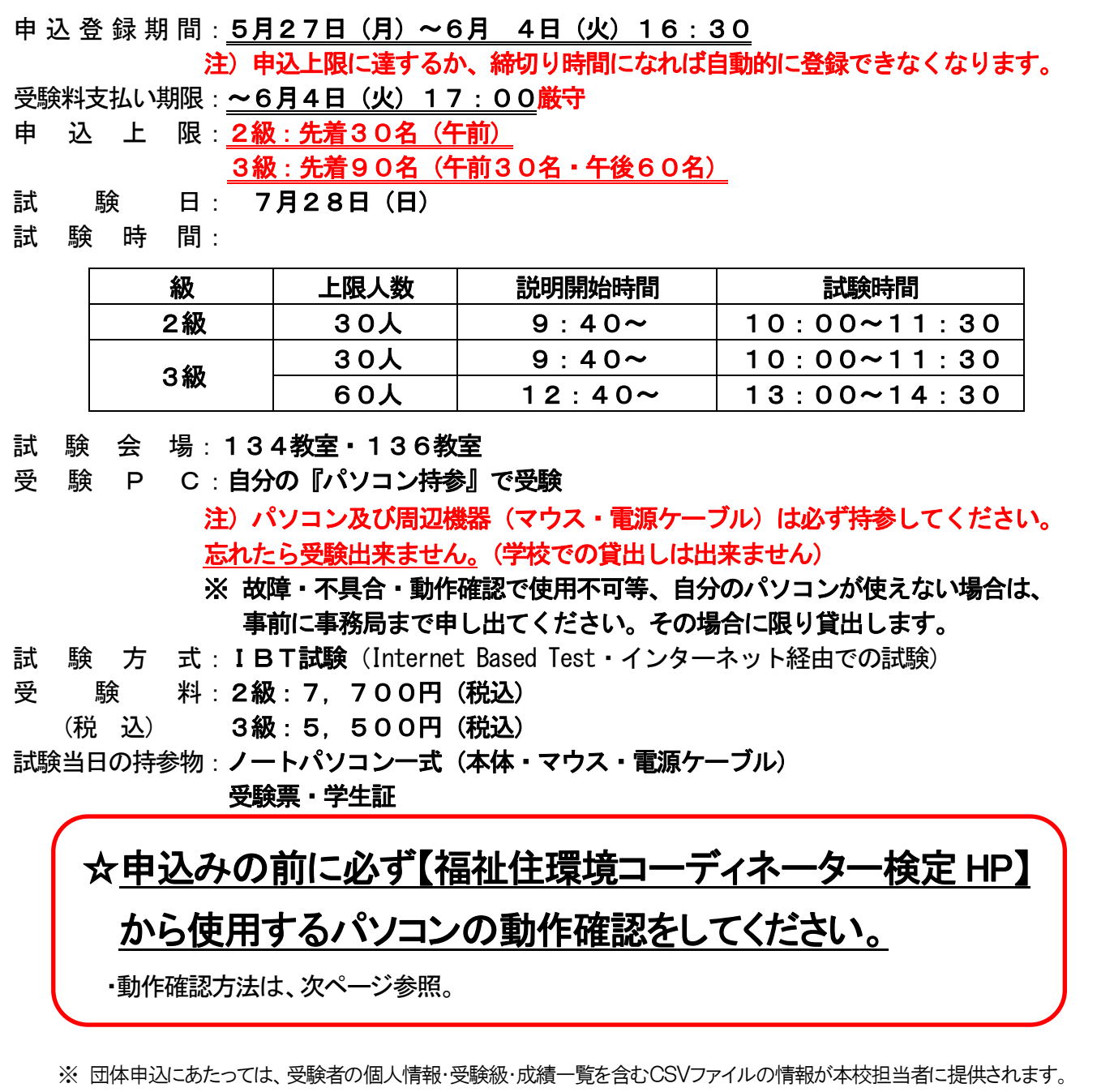

※ 登録の際に取得した個人情報については、受験に必要な範囲内で使用され、第三者に対して保護されます。

※ 上記に同意できない場合は、各自個人申込で受験して下さい。

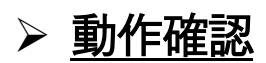

1)受験で使用するパソコンで【福祉住環境コーディネーター検定HP】(東京商工会議所)へアクセス。

[https://kentei.tokyo-cci.or.jp/fukushi/](https://docs.google.com/forms/d/1b0ez5-PyuQHrAIrouM2xnffoJrs5WhH9qzvBI-xzoqA/edit?ts=646dd70d)

- ①【受験案内・お申込み】クリック。
- ②【IBT 方式】クリック。

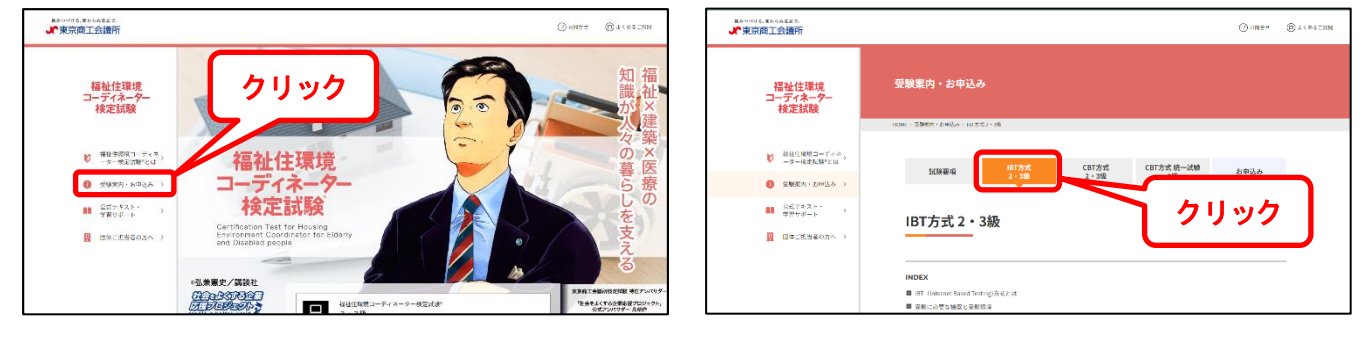

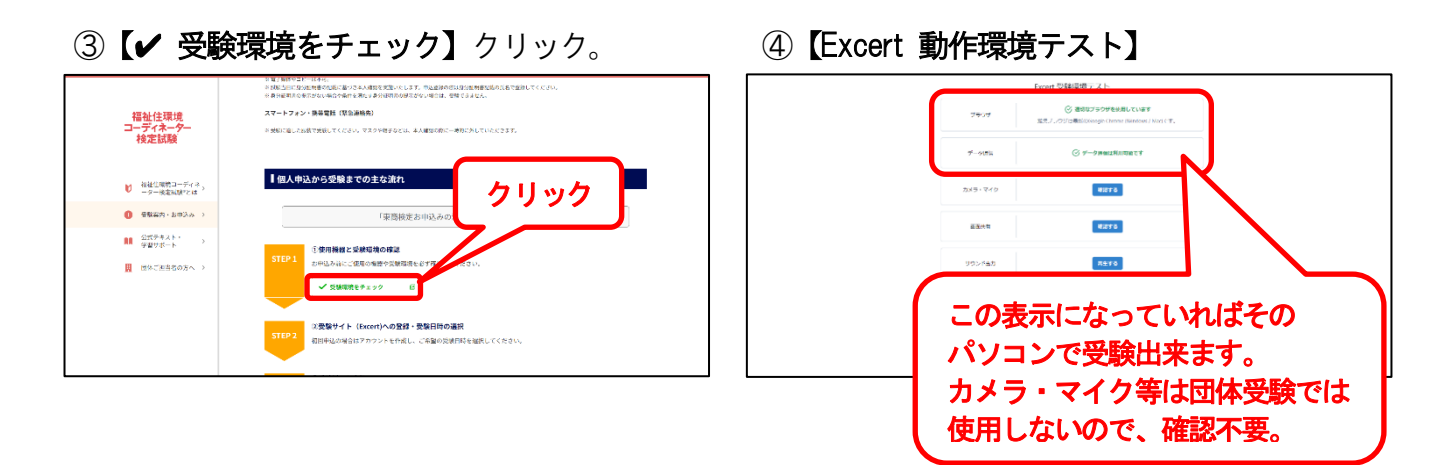

◆ 受験可能であれば、以下の申込手続きを行ってください。

#### ➢ 申込手順

1)以下のURL またはQR コードの申込フォームから必ず申込登録期間内に申込登録してください。 【2級】午前 ☆試験開始 10:00~(上限30名)

<https://forms.gle/jqVwEJuyDWW4BWiz6>

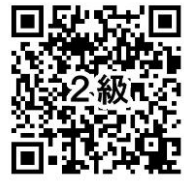

【3級】午前 ☆試験開始 10:00~(上限30名) <https://forms.gle/mBW9j3KyKE15wC9W7>

回<mark>拨款回</mark><br>必须选择 . - <u>- - - -</u> - - -<br>(3 級午前 - - -<br>( - - - - - - - -Pagin 歧视的

【3級】午後 ☆試験開始 13:00~(上限60名)

<https://forms.gle/kRzgDweQaWYX31qs7>

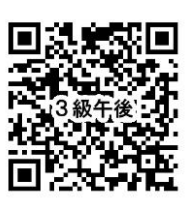

《申込登録期間:5月27日(月)~6月4日(火)16:30厳守**》** 

- 登録するメールアドレスは必ず「学校の Gmail」アドレスを入力してください。 ※「学校の Gmail」でないと申込み出来ません。 ● 《申込フォーム》は申込上限に達するか、締切り時間になれば自動的に登録できなくなるので 早めに登録してください。締切り以降の受験希望者は、個人受験してください。 ● 申込登録しなければ受験出来ません。
- Ⅰ 申込登録フォームに登録後、キャンセルする場合は必ず申込期間内に事務局まで申し出てください。
- 申し出の無い場合、又は申込締切後はいかなる理由があろうとキャンセル・返金は一切出来ません。
- 2)下に貼り付けてある【納付書・受領書】をはがし、記入例を参考に、太枠内に必要事項を記入し、 事務局③カウンターに受験料を支払いに来て下さい。

《受験料支払期限:~6月4日(火)17:00厳守》

## 【納付書・受領書】記入例

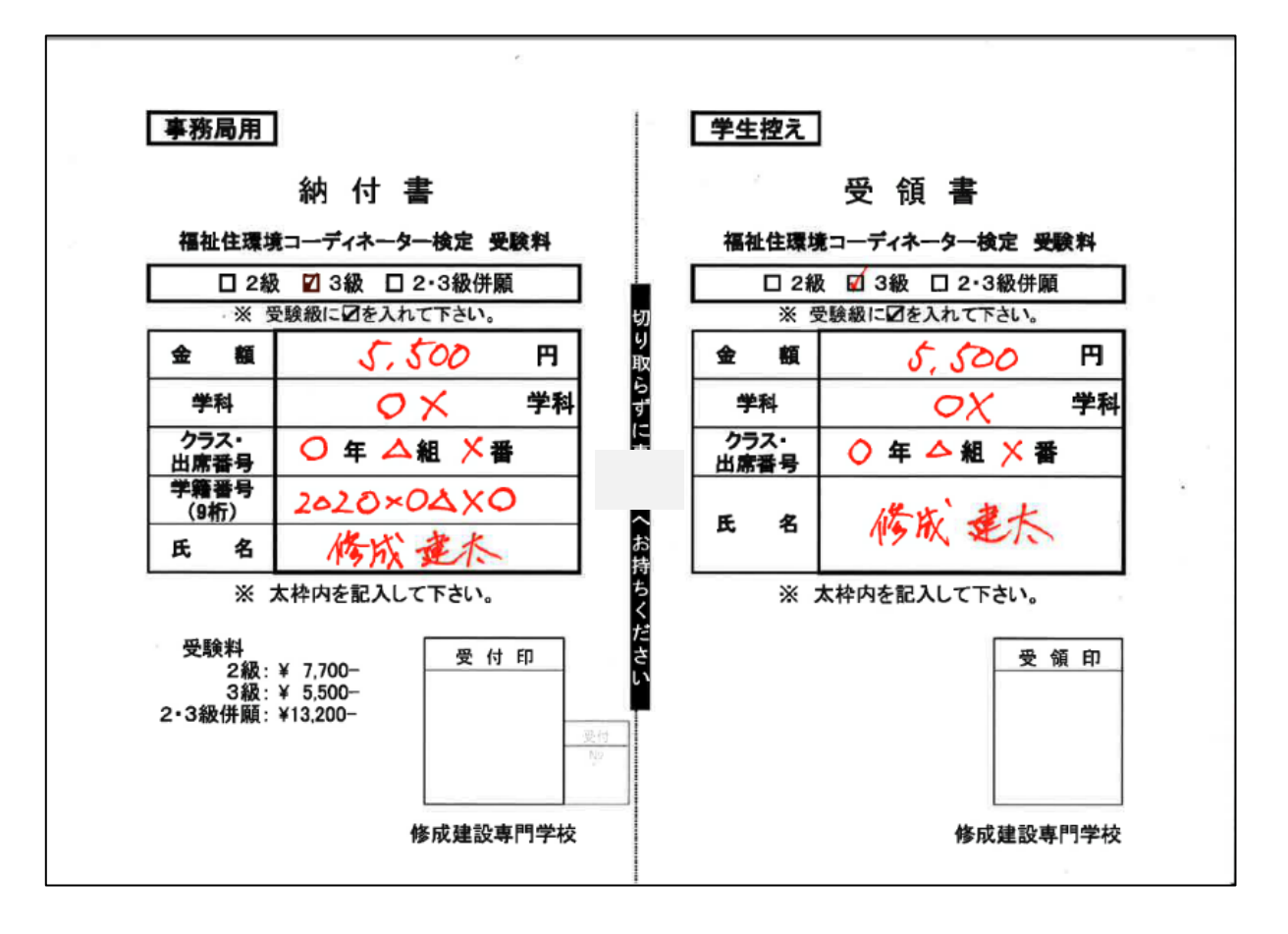

- 3)申込後、試験1 週間前までに【受験票】が担任の先生から配布されます。内容をよく確認し、 試験当日必ず持参してください。
- 4)試験1週間前に登録した学校の Gmail に【Excert (エクサート)】(東京商工会議所試験センター) から試験ログインの案内のメールが届きます。必ず確認し、保存しておいてください。 (このメールから試験ページにログインするので、メールを削除しないこと!!)
	- ※ 3 日前になってもメールが届かなければ、直ちに事務局まで申出てください。 試験当日の申し出は、試験開始時間に支障をきたします。

#### ➢ 試験結果について

#### ● 結果発表

- ・試験終了後、試験終了画面に移動。【試験結果ページ】クリックで【試験結果詳細画面】表示。 ※ 試験問題の内容や模範解答は公表されません。
- ※ 試験問題を含む試験に関して知り得た情報の複製、外部への開示、漏えいは、禁止です。 禁止行為を行ったことが発覚した時点で当該受験者は失格とし、以後の受験が出来ません。

#### ● デジタル合格証の発行

·受験後10日以内に登録したメールアドレス宛に【デジタル合格証】が発行されます。

#### ☏【問い合わせ先】

#### <受付・実施>

修成建設専門学校 事務局

06-6474-1644(平日 9:00~20:00)

<主 催>

東京商工会議所 検定センター

03-3989-0777(平日10:00~18:00) https://www.kentei.org/fukushi/